#### 1 Operator Overloading & Templates Week 6 Gaddis: 14.5, 16.2-16.4 CS 5301 Fall 2018 Jill Seaman 2 Operator Overloading  $\cdot$  Operators such as =,  $+$ ,  $\leq$ , ... can be defined to work for objects of a programmer-defined class . The function names are operator followed by the operator symbol: operator+ to define the + operator, and operator= to define the = operator ! Otherwise they are like normal member functions: - Prototype goes in the class declaration - Function definition goes in implementation file

3

## Overloaded Operator Prototype

• Prototype:

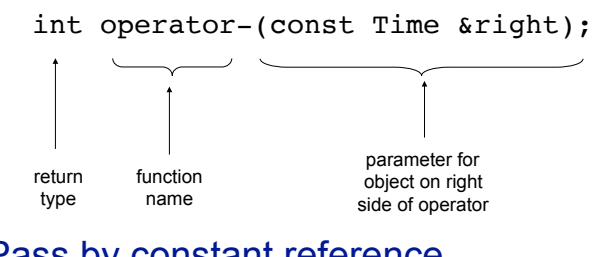

- Pass by constant reference
	- Does NOT copy the argument as pass-by-value does
	- ‣ But does not allow the function to change its value
	- ‣ (so it's like pass by value without the copying).
	- **optional** for overloading operators

# Invoking an Overloaded Operator

• Operator functions can be invoked (called) as a regular member function:

int minutes = object1.operator-(object2);

• They can also be invoked using the more conventional syntax for operators:

int minutes =  $object1 - object2;$ 

This is the main reason to overload operators, so you can use this syntax for objects of your class

4 Both call the same function operator-, from the perspective of object1 (object2 is the argument).

### Example: minus for Time objects

! I decide I want time1-time2 to be an int, equal to the number of minutes between the times.

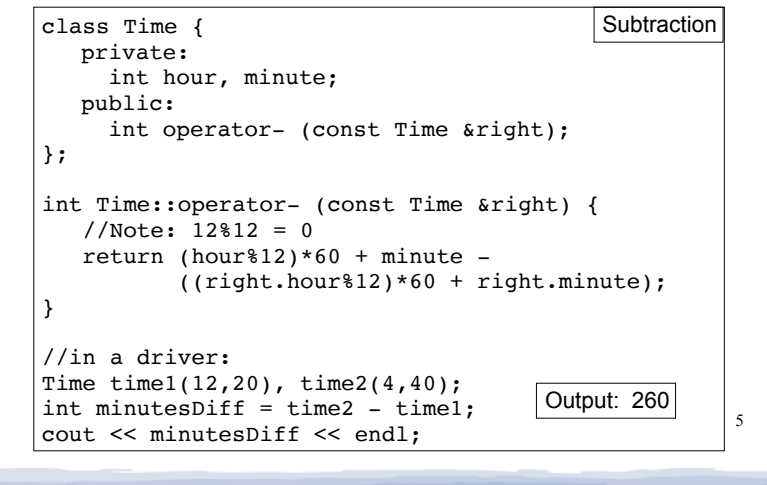

### Overloading + for Time

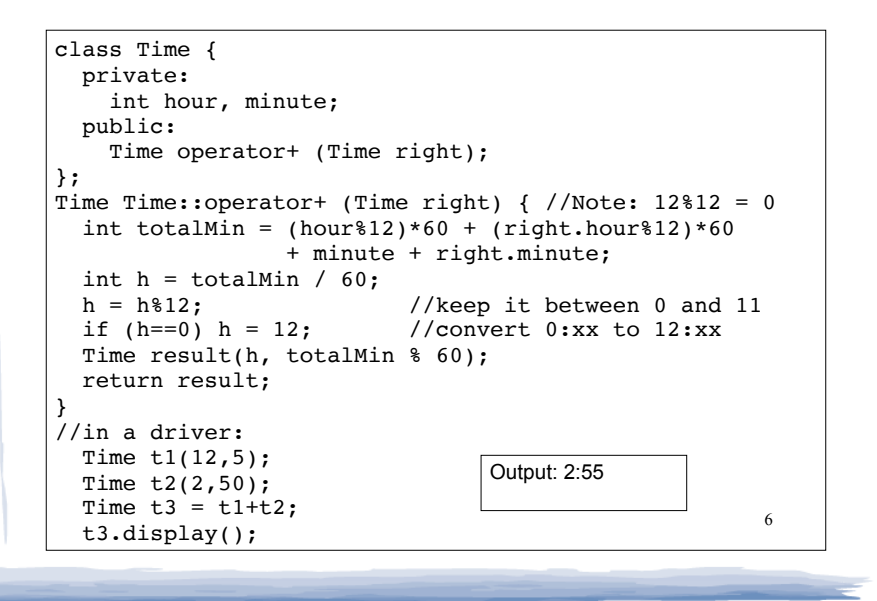

### Overloading == and < for Time

```
bool Time::operator== (Time right) {
   if (hour == right.hour &&
       minute = right.minute) return true;
    else
       return false;
}
bool Time::operator< (Time right) {
   if (hour == right.hour)
       return (minute < right.minute);
    return (hour%12) < (right.hour%12);
}
//in a driver:
Time time1(12,20), time2(12,21);
if (time1<time2) cout << "correct" << endl;
if (time1==time2) cout << "correct again"<< endl;
```
7

## Templates: Type independence

- ! Many functions, like finding the maximum of an array, do not depend on the data type of the elements.
- ! We would like to re-use the same code regardless of the item type...
- ! **without** having to maintain duplicate copies:

8

- maxIntArray (int a[]; int size)
- maxFloatArray (float a[]; int size)
- maxCharArray (char a[]; int size)

### Generic programming

- ! Writing functions and classes that are typeindependent is called generic programming.
- ! These functions and classes will have one (or more) extra parameter to represent the specific type of the components.
- ! When the stand-alone function is called the programmer provides the specific type:

max<string>(array,size);

### **Templates**

- ! C++ provides templates to implement generic stand-alone functions and classes.
- A function template is not a function, it is a design or pattern for a function.
- The function template makes a function when the compiler encounters a call to the function.

- Like a macro, it substitutes appropriate type

#### Example function template swap

9

```
11
template <class T>
void mySwap (T &lhs, T &rhs) {
   T tmp = lhs;
   \ln s = \text{rhs}:
   rhs = tmp:
}
int main() {
  int x = 5:
  int y = 7;
   string a = "hello";
  string b = "there";
  mySwap \leq int (x, y); //int replaces T
   mySwap <string> (a, b); //string replaces T
  cout \ll x \ll " \ll x \ll y \ll endl;
  cout << a << " " << b << end;
}
                                                 7 5 
                                                 there hello
                                                 Output:
```
### Notes about C++ templates

- . The template prefix: template <class T>
	- class is a keyword. You could also use typename: template <typename T>
- T is the parameter name. You can call it whatever you like.
	- it is often capitalized (because it is a type)
	- names like T and U are often used
- The parameter name (T in this case) can be replaced ONLY by a type.

12

10

#### Example class template vector: class decl

// A vector is like an array, with range checking on subscripts

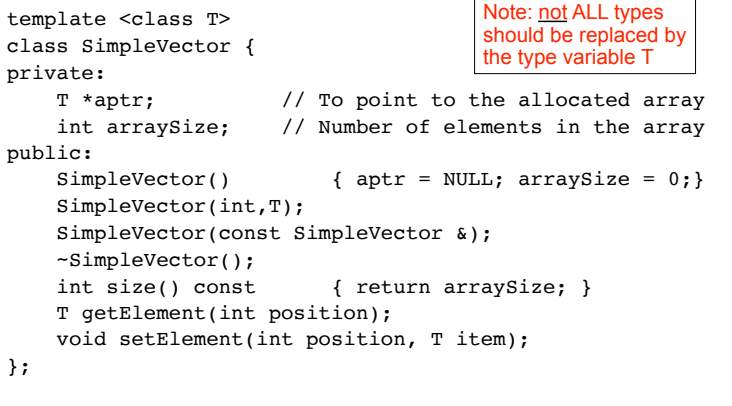

13

}

#### Example class template constructor, copy constructor

template <class T> SimpleVector<T>::SimpleVector(int s, T item) { arraySize = s; if (arraySize >0)  $aptr = new T [s];$ for (int count =  $0$ ; count < arraySize; count++)  $*(\text{aptr} + \text{count}) = \text{item};$ } template <class T>

SimpleVector<T>::SimpleVector(const SimpleVector &obj) { arraySize = obj.arraySize; if (arraySize >0)  $aptr = new T [arraySize];$ for(int count =  $0$ ; count < arraySize; count++)  $*(\text{aptr} + \text{count}) = *(\text{obj}.\text{aptr} + \text{count});$ 

14

### Example class template destructor, getElement, setElement

```
15
template <class T>
SimpleVector<T>::~SimpleVector() {
    if (arraySize > 0)
       delete [] aptr;
}
template <class T>
T SimpleVector<T>::getElement(int position){
    assert (0 \leq position && position < arraySize);
     return aptr[position];
}
template <class T>
void SimpleVector<T>::setElement(int position, T item) {
    assert (0 \leq position && position \leq arraySize);
     aptr[position] = item;
}
                                       assert(e): if e is false, it causes the 
                                       execution of the program to stop (exit). 
                                       Requires #include<cassert>
```
### Example class template using vector

#### int main() { SimpleVector<string> strV(2,""); strV.setElement(0,"one"); strV.setElement(1,"two"); SimpleVector<int>  $intV(2,0)$ ; intV.setElement(0,1); intV.setElement(1,2); for (int i=0; i<2; i++) { cout << strV.getElement(i) << endl; cout << intV.getElement(i) << endl; } } one 1 two 2 Output:

### Class Templates and .h files

- ! Template classes cannot be compiled separately
	- When a file using (instantiating) a template class is compiled, it requires the **complete** definition of the template, including the function definitions.
	- Therefore, for a class template, the class declaration AND function definitions must go in the header file.
	- It is still good practice to define the functions outside of (after) the class declaration.

17

## SimpleVector Modification

Add these functions to SimpleVector:

- push\_back() Accepts as an argument a value to be inserted inserted after the last element. (Pushed onto the back of the vector). Makes aptr array bigger.
- pop\_back() Removes the last element from the vector. Makes aptr array smaller.
- Hint: both of these operations require allocating a new array of a different size and copying elements from the old array to the new one.

18